# 8.9 DO720

#### 8.9.1 Technische Daten

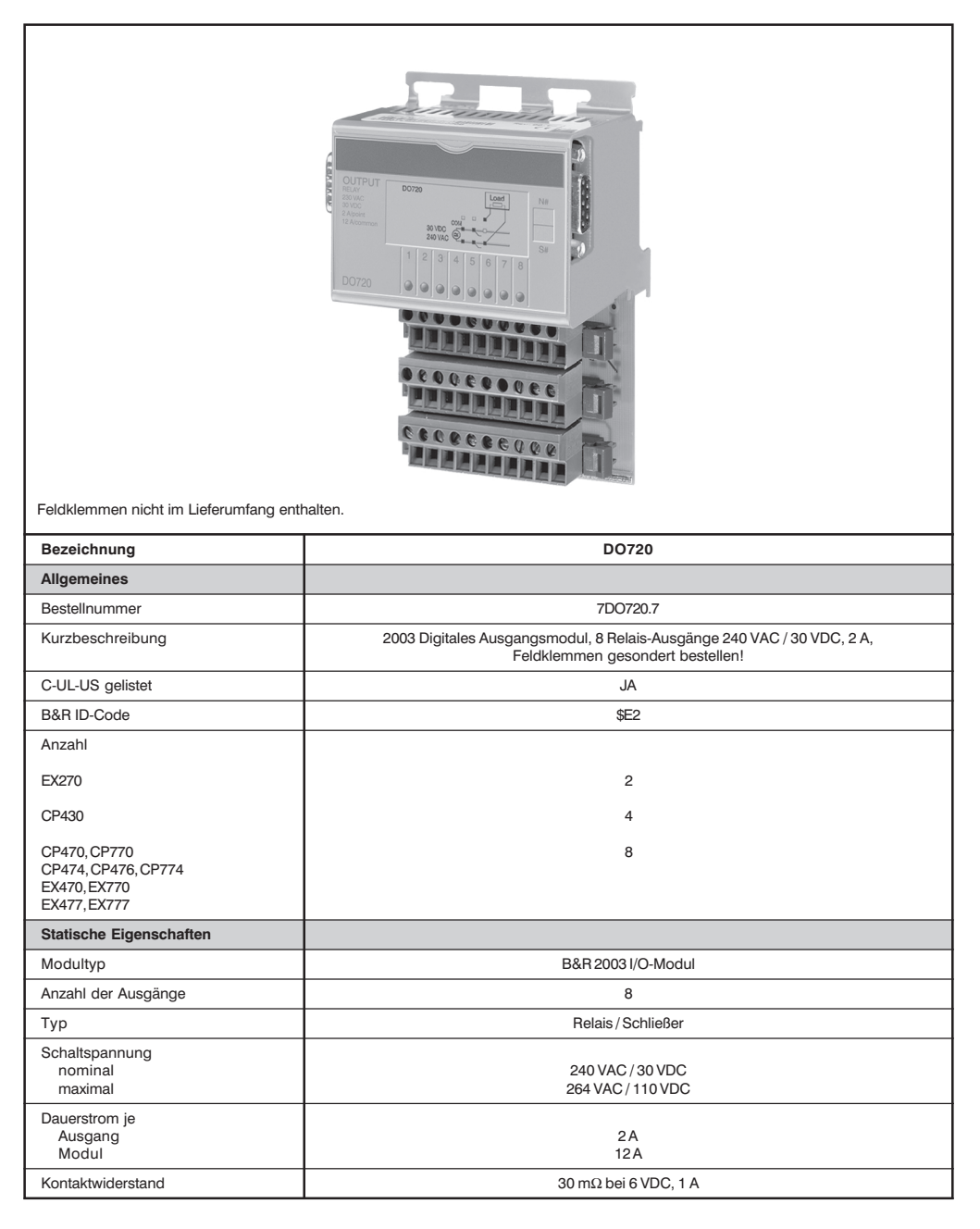

**DO720** 

Kapitel 3<br>Module B&R 2003

219

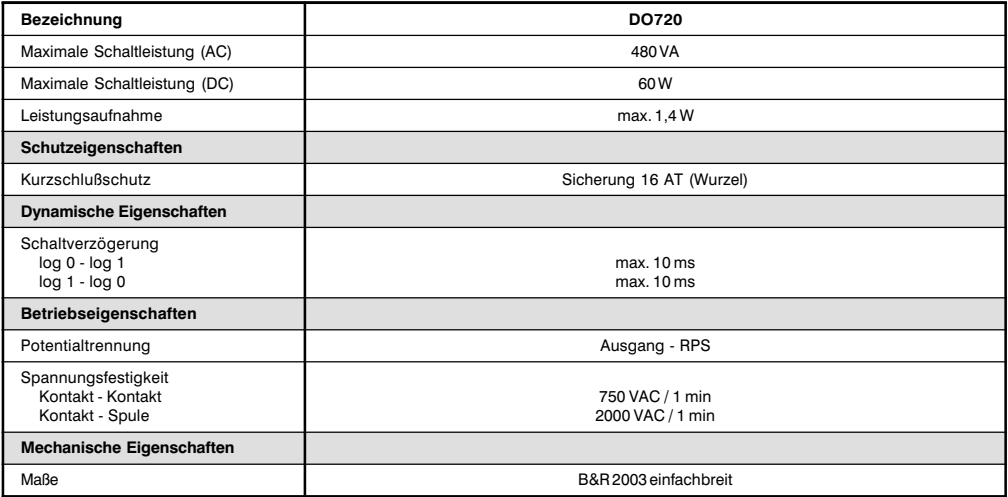

## 8.9.2 Status-LEDs

Die Status-LEDs 1 - 8 (orange) zeigen den logischen Zustand des entsprechenden Ausgangs an.

### 8.9.3 Ausgangsschema

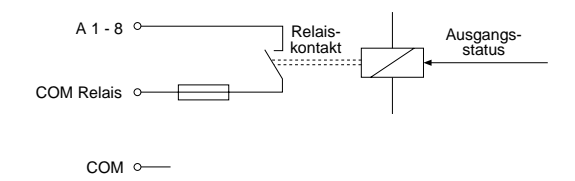

### 8.9.4 Einschubstreifen

In die Modulfront kann von oben ein Einschubstreifen geschoben werden. Auf diesem ist auf der Rückseite die Modulbeschaltung skizziert. Auf der Vorderseite können die Ausgänge beschriftet werden.

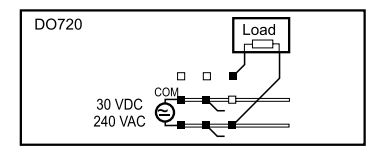

## 8.9.5 Anschlüsse

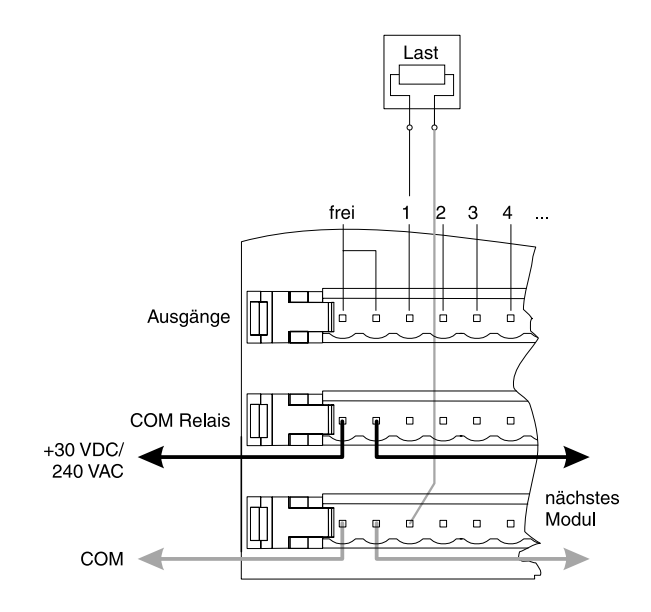

## 8.9.6 Variablendeklaration

Die Variablendeklaration gilt für folgende Controller:

- Zentraleinheit RPS 2003  $\bullet$
- Remote I/O-Buscontroller
- CAN-Buscontroller  $\bullet$

Die Variablendeklaration erfolgt über das PG2000. Die Variablendeklaration ist im Kapitel 4 "Moduladressierung" beschrieben.

Unterstützung Automation Studio<sup>™</sup>: Siehe Hilfe Automation Studio<sup>™</sup> ab V 1.40

## Variablendeklaration mit Zentraleinheit RPS 2003 und Remote Slaves

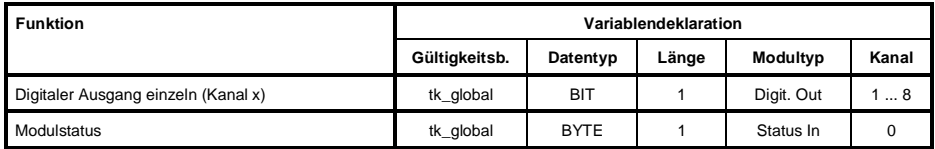

### Variablendeklaration mit CAN Slaves

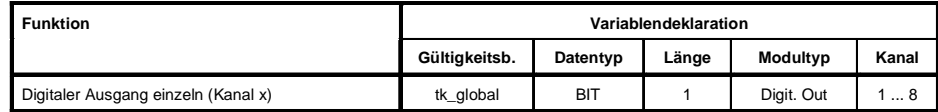

#### Modulstatus

Der Modulstatus kann bei CAN Slaves nur über Befehlscodes ausgelesen werden. Die Befehlscodes sind im Kapitel 5 "CAN-Buscontroller Funktionen", Abschnitt "Befehlscodes und Parameter" beschrieben. Ein Beispiel ist im Kapitel 4 "Moduladressierung" beschrieben.

### 8.9.7 Zugriff über CAN-Identifier

Der Zugriff über CAN-Identifier wird verwendet, wenn der Slave über ein Fremdgerät angesteuert wird. Der Zugriff über CAN-Identifier ist in einem Beispiel im Kapitel 4 "Moduladressierung" beschrieben. Die Übertragungsmodi sind im Kapitel 5 "CAN-Buscontroller Funktionen" beschrieben.

#### **CAN-ID gepackt**

Im gepackten Modus können max. acht digitale I/O-Module betrieben werden.

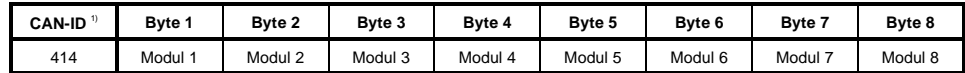

<sup>1)</sup> CAN-ID = 414 + (kn - 1) x 4 kn .... Knotennummer des CAN Slaves = 1

### **CAN-ID ungepackt**

Im ungepackten Modus können max. vier digitale I/O-Module betrieben werden.

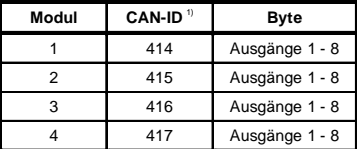

<sup>1)</sup> CAN-ID = 414 + (kn - 1) x 4 + (ma - 1)

kn .... Knotennummer des CAN Slaves = 1 ma ... Moduladresse des digitalen I/O-Moduls =  $1 - 4$ 

Weitere ID-Belegung siehe Kapitel 5 "CAN-Buscontroller Funktionen".

#### 8.9.8 Modulstatus

Die Auswertung des Modulstatus ist in einem Beispiel im Kapitel 4 "Moduladressierung" beschrieben.

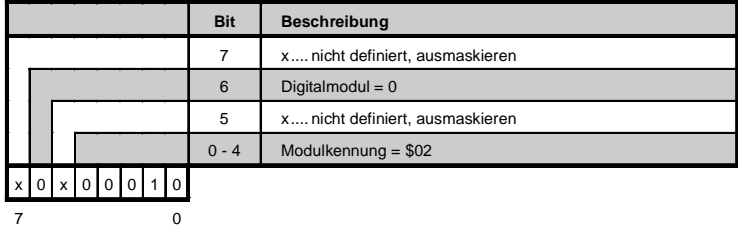

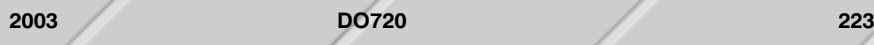